کد خبر: 339419 دوشنبه 22 شهریور 1400 18:42

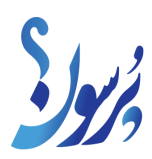

## **چگونه مجوز تردد بین استانی بگیریم؟**

معاون امنیتی استانداری تهران با اشاره به آخرین جزئیات صدور مجوز الکترونیک تردد بین استانی بیان کرد: شهروندان می توانند با آدرس اینترنتی com.taradodtehran;#47;&#47&:http به این سامانه دسترسی داشته باشند و مجوز دریافت کنند.

به گزارش سایت خبری پرسون، حمیدرضا گودرزی، معاون امنیتی استانداری، در تشریح روند صدور مجوز تردد بین استانی به صورت الکترونیک از سوی فرمانداری تهران، گفت: حجم مراجعات به فرمانداری تهران خیلی زیاد بود و بر این اساس نیز در شهرستان پاکدشت به صورت پایلوت شش ماهی است که صدور مجوز به صورت الکترونیک را آغاز کردیم و شهروندان با مراجعه به سامانه در حال اخذ مجوز تردد بین استانی هستند.

وی افزود: در شهر تهران به دلیل گستردگی و جمعیت، مراجعات به فرمانداری بسیار زیاد بود؛ لذا تدبیری از سوی فرماندار تهران انجام و سامانه ای طراحی شد اما با توجه به حجم زیاد مراجعات سایت از دسترس خارج شد ولی با دستور مجدد استاندار تهران در ستاد مقابله با کرونا استان این سایت احتمالا از روز چهارشنبه بار دیگر آغاز به کار خواهد کرد و شهروندان می توانند با آدرس اینترنتی com.taradodtehran://http به این سامانه دسترسی داشته باشند و مجوز دریافت کنند.

گودرزی تاکید کرد: البته این مجوز به پلاک خودروها داده می شود این مجوز در سیستم ثبت می شود و قابلیت پرینت هم دارد و می توانند تصویر آن را هم در گوشی داشته باشند تا اگر پلیس از آنها خواست با نشان دادن مجوز بتوانند تردد داشته باشند.

به گفته وی، این مجوزها به صورت هفتگی صادر می شود و برای افرادی که قصد تردد بین دو شهرستان دارند صادر می شود و افراد برای اطلاع از شرایط اخذ مجوز به سامانه مراجعه می کنند و برای فرمانداری هایی که هنوز سامانه را راه اندازی نکرده اند شهروندان باید حضوری مراجعه کنند و نحوه صدور مجوز برای افرادی که بین دو شهرستان تردد دارند و اسکان دارند و دلایل پزشکی دارند بستگان درجه یک فرد متوفی و دانشجویان در سامانه تشریح شده است.

منبع: ایسنا